#### Département de Technologie Niveau : Première Année ST - Ingénieur

# **MINI-PROJET**

## **GESTION D'UNE LISTE DE NOMBRES RÉELS CRÉATION DE MENUS ET MASQUES DE SAISIE**

#### **Énoncé**

On veut créer un programme C, bien structuré, qui permet de gérer une liste de nombres réels, Ce programme possède une interface en mode texte, que vous pouvez améliorer dans la deuxième partie.

*L'objectif du Travail* est d'acquérir les compétences suivantes :

- *Bien utiliser un IDE : Nous utiliserons Code::Blocks (<https://www.codeblocks.org/downloads/>)*
- *Utiliser les sous-programmes (procédures et fonctions) pour structurer le code source.*
- *Diviser le code source à plusieurs fichiers entête (headers) (\*.h) et fichiers source (\*.c)*
- *Savoir créer différents niveaux de menus (en mode TEXTE)*
- *Créer des programme avec des interfaces graphiques (mode Graphique) (Facultatif)*

Le travail demandé est divisé en deux parties suivantes :

### **Partie 01**

Dans la première partie, le programme est écrit en « **mode Texte** », et en utilisant les structures statiques (tableaux), les sous-programmes et les enregistrements. Le programme doit contenir les fonctionnalités suivante :

- 1- Un menu principal.
- 2- Quelques choix du menu principal peuvent contenir un menu secondaire.
- 3- Ajouter, modifier et supprimer des nombres de la listes
- 4- Afficher la liste des nombres :
	- 4.1- Avec l'ordre de la saisie des valeurs
	- 4.2- Avec l'ordre croissants
	- 4.3- Avec l'ordre décroissant
- 5- Filtre et Recherche
	- 5.1- Rechercher une valeur dans la liste
	- 5.2- Rechercher les valeurs qui sont entre deux valeurs V1 et V2
	- 5.3- Rechercher les valeurs supérieur à la moyenne de la liste
	- 5.4- Ajouter d'autres critères de recherche ...

#### **Partie 02**

Améliorer le programme précédent en intégrant les éléments suivants :

- utiliser les structure de données dynamique (Pointeurs, Liste chaînés, ...)
- la sauvegarde de la liste dans un fichier
- *- ajouter des interfaces graphiques avec la bibliothèque SDL [\(https://www.libsdl.org/\)](https://www.libsdl.org/)*
- exportation des données (liste des nombres réels) vers des fichiers textes, excel [\(https://libxlsxwriter.github.io/\)](https://libxlsxwriter.github.io/), ...

Compétences Visées

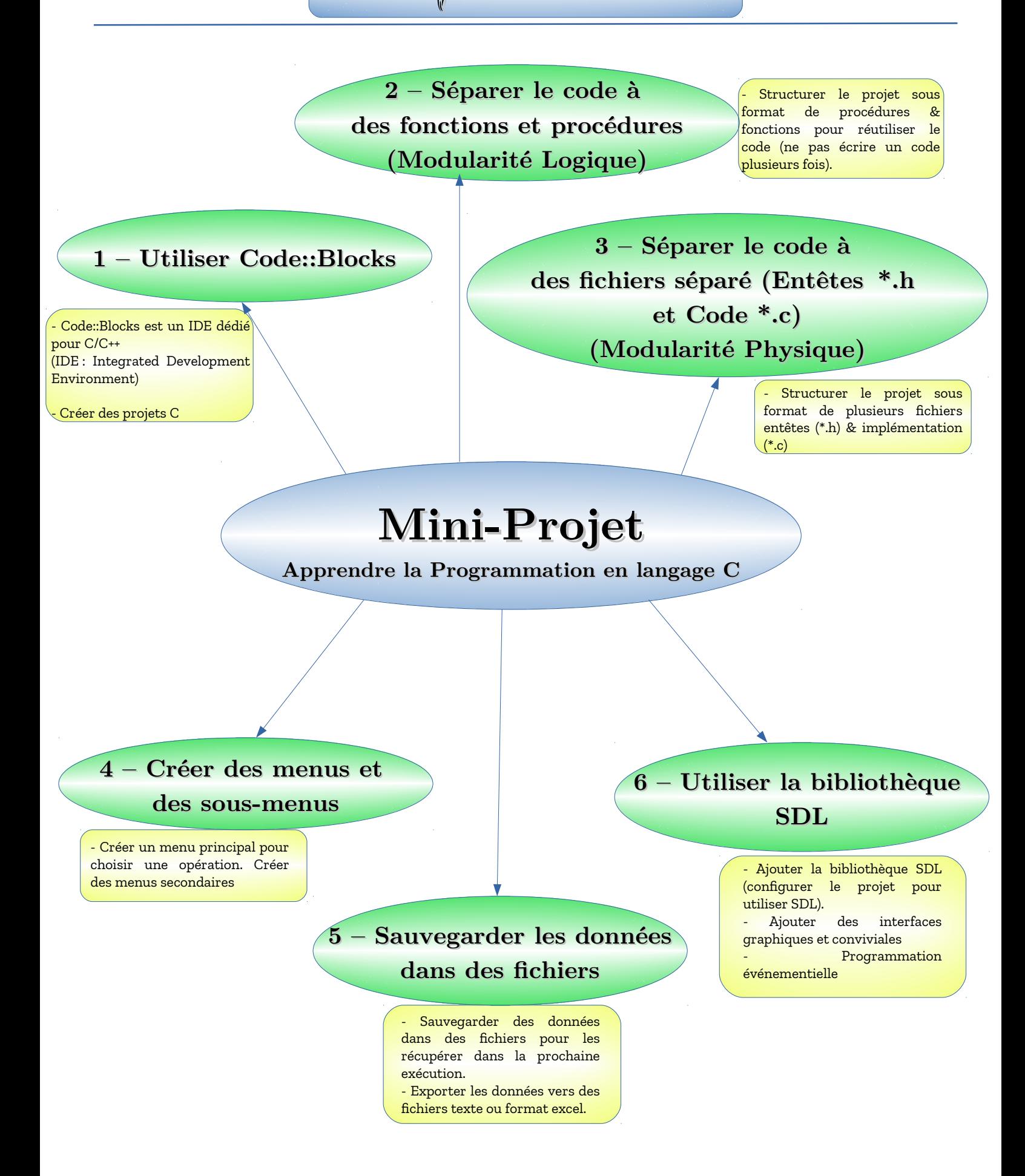